Для представителей учреждений и организаторов

Навигатор дополнительного образования

Обновление интерфейса разделов Программы и Заявки

Январь 2020 года

# Программы. Информация об учреждении

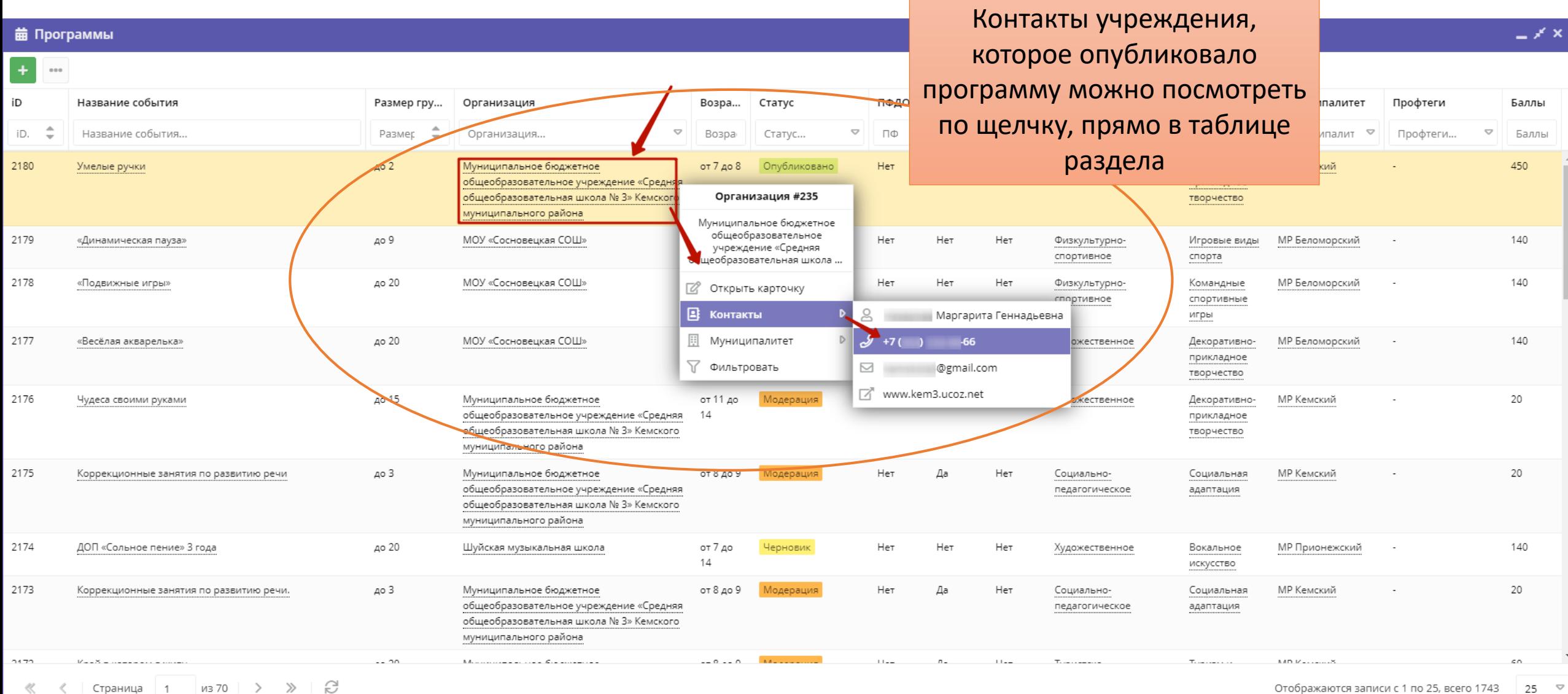

#### Программы. Фильтрация стала проще

#### **前 Программы**

**Contract Contract** 

 $\equiv$   $\times$   $\times$ 

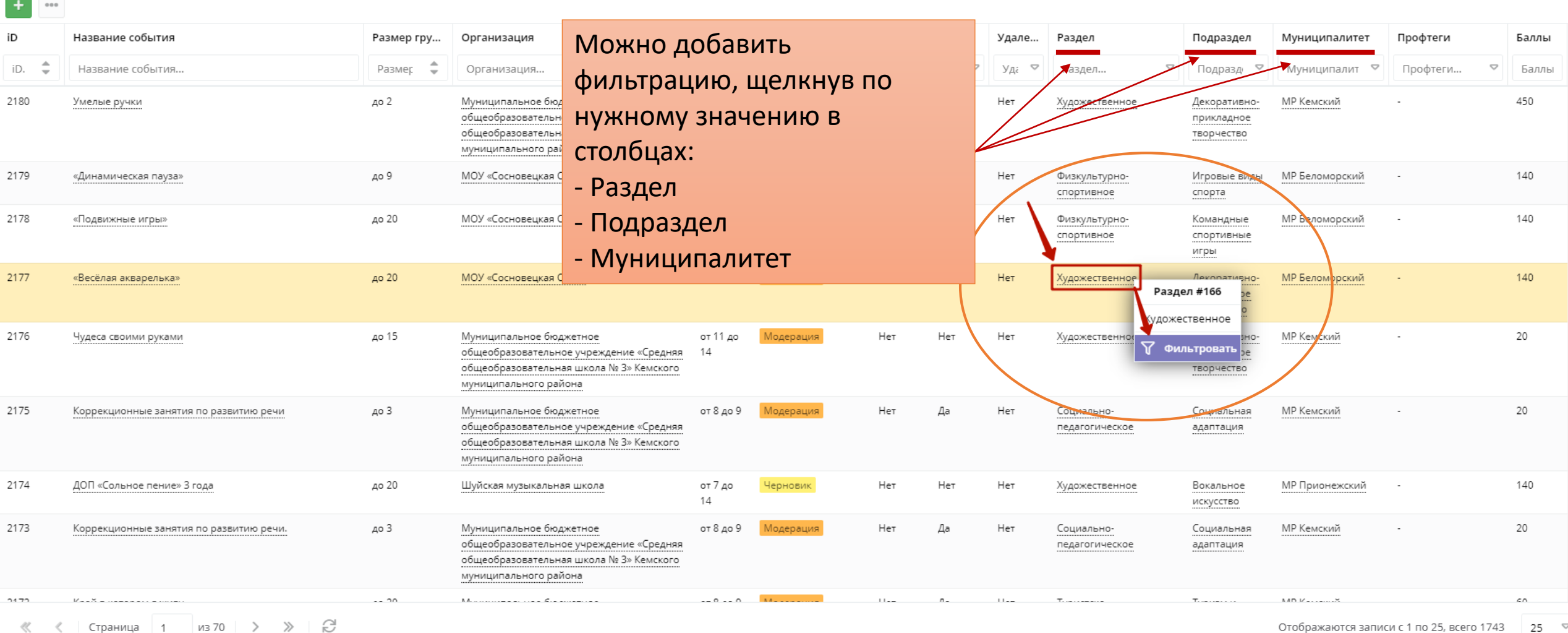

# Заявки. Контакты организатора программы

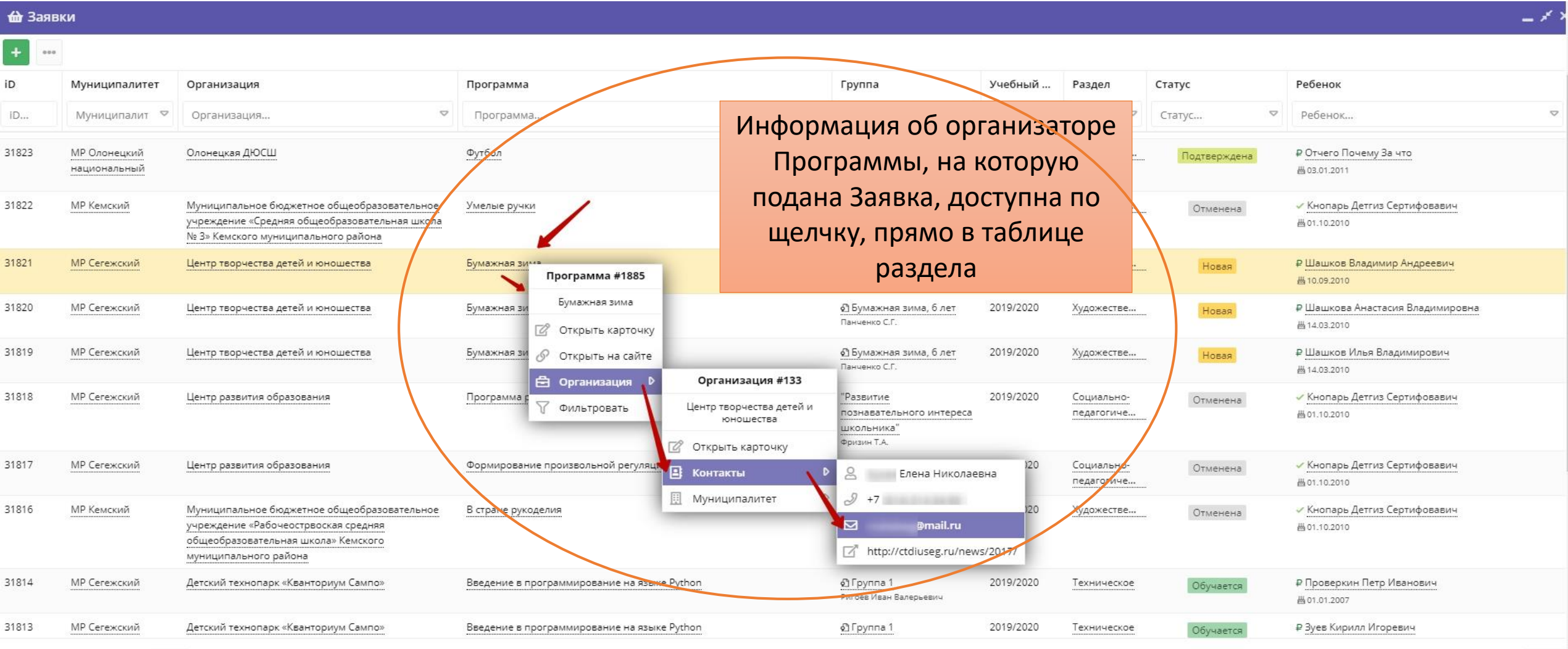

# Заявки. Кто организатор программы?

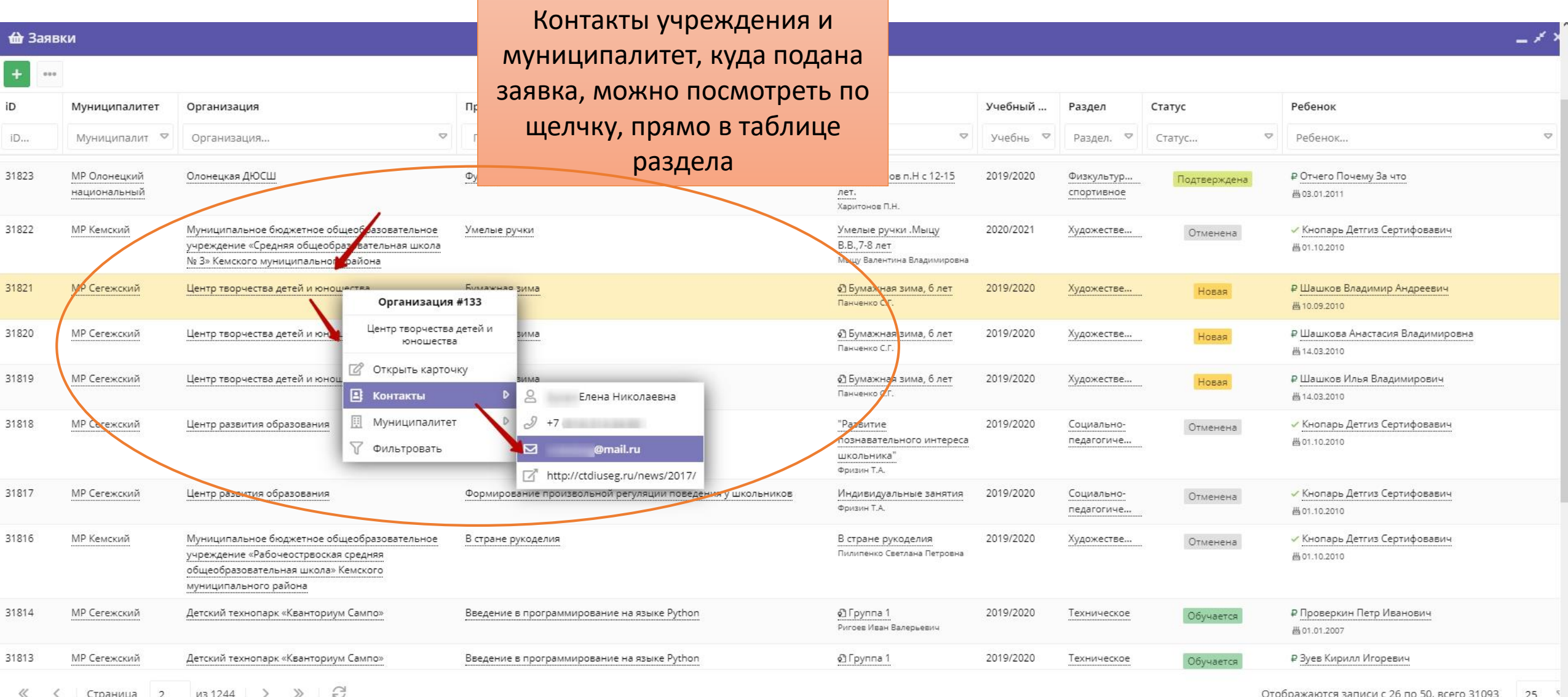

# Заявки. Быстро найти контакты родителя

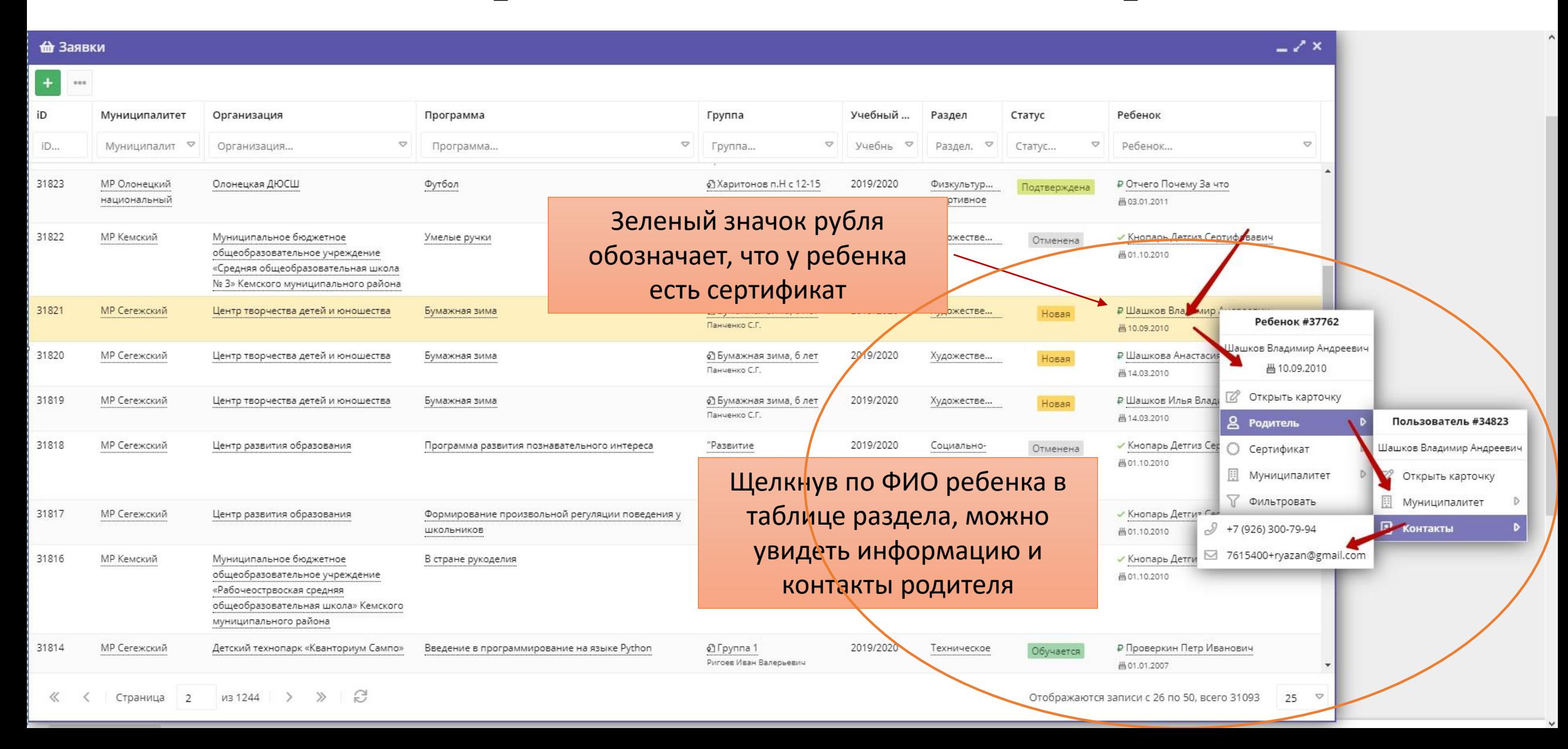

# Заявки. Фильтрация стала проще

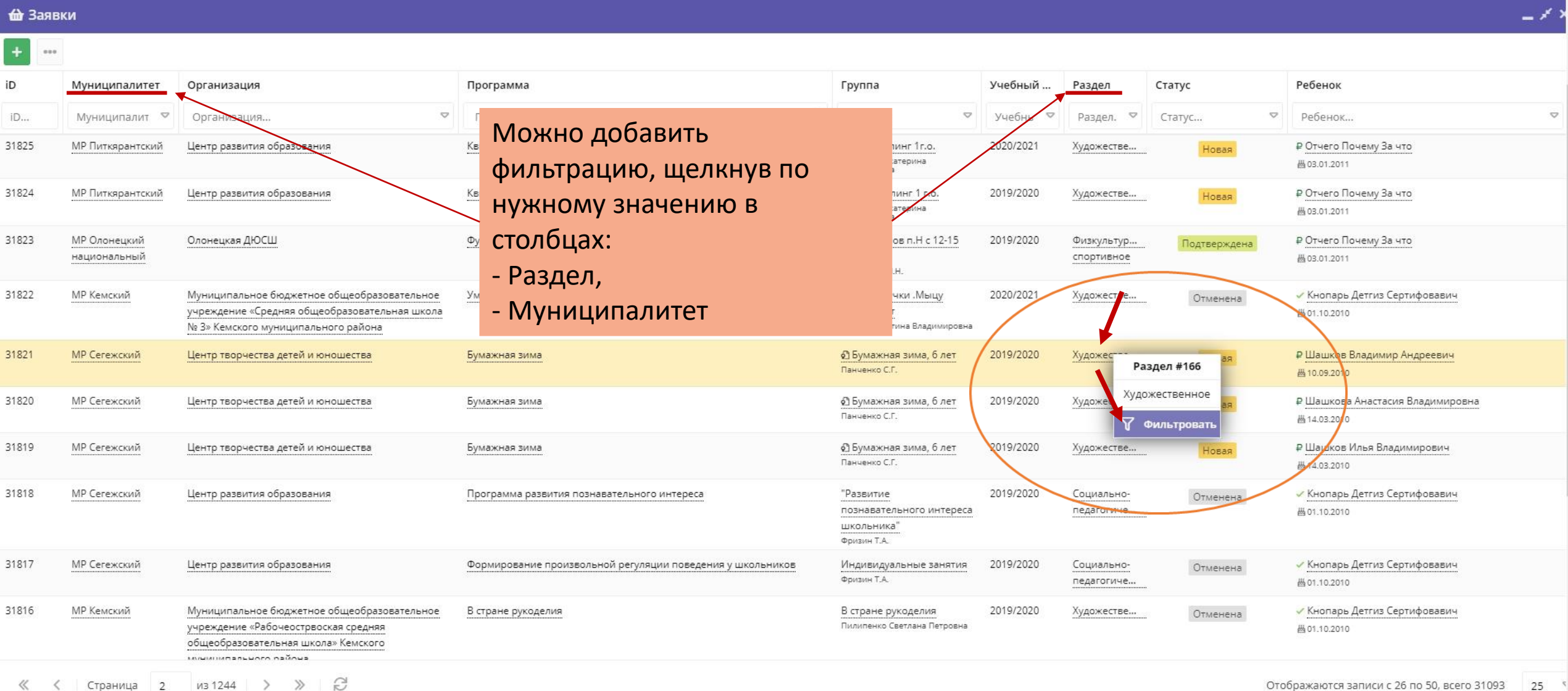

#### Заявки. Новые возможности

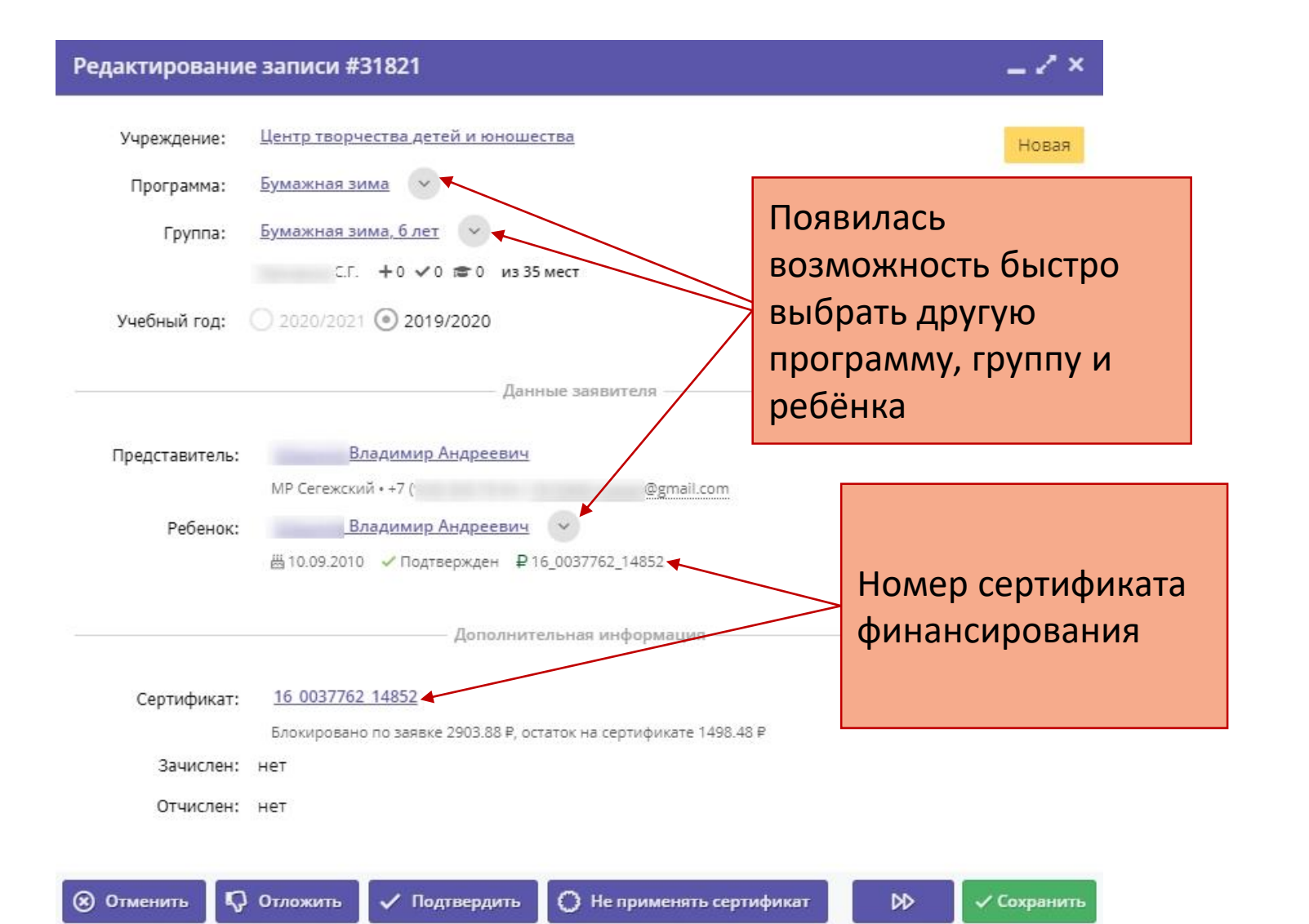

#### Заявки. Новые возможности

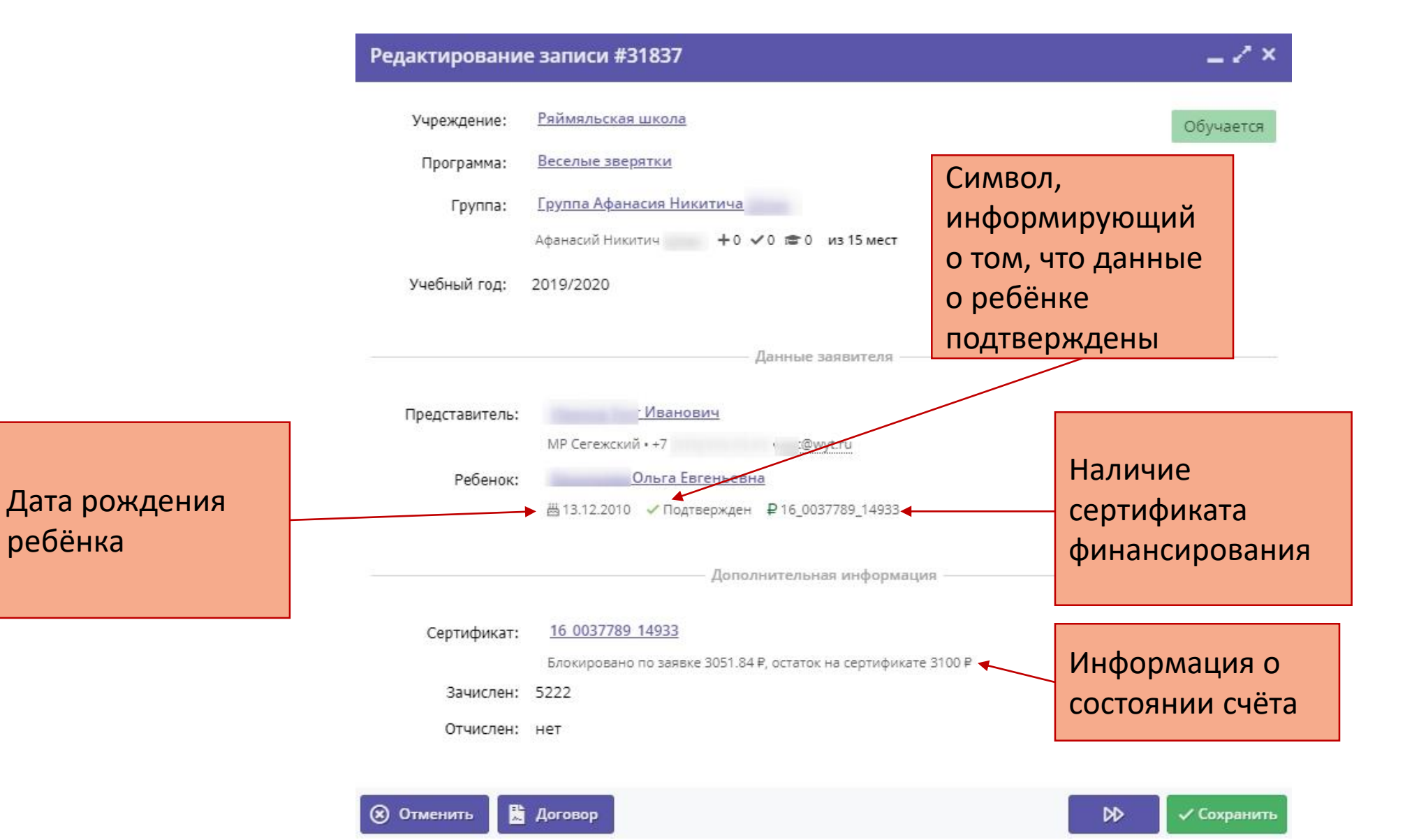

## Заявки. Добавлен пол ребёнка

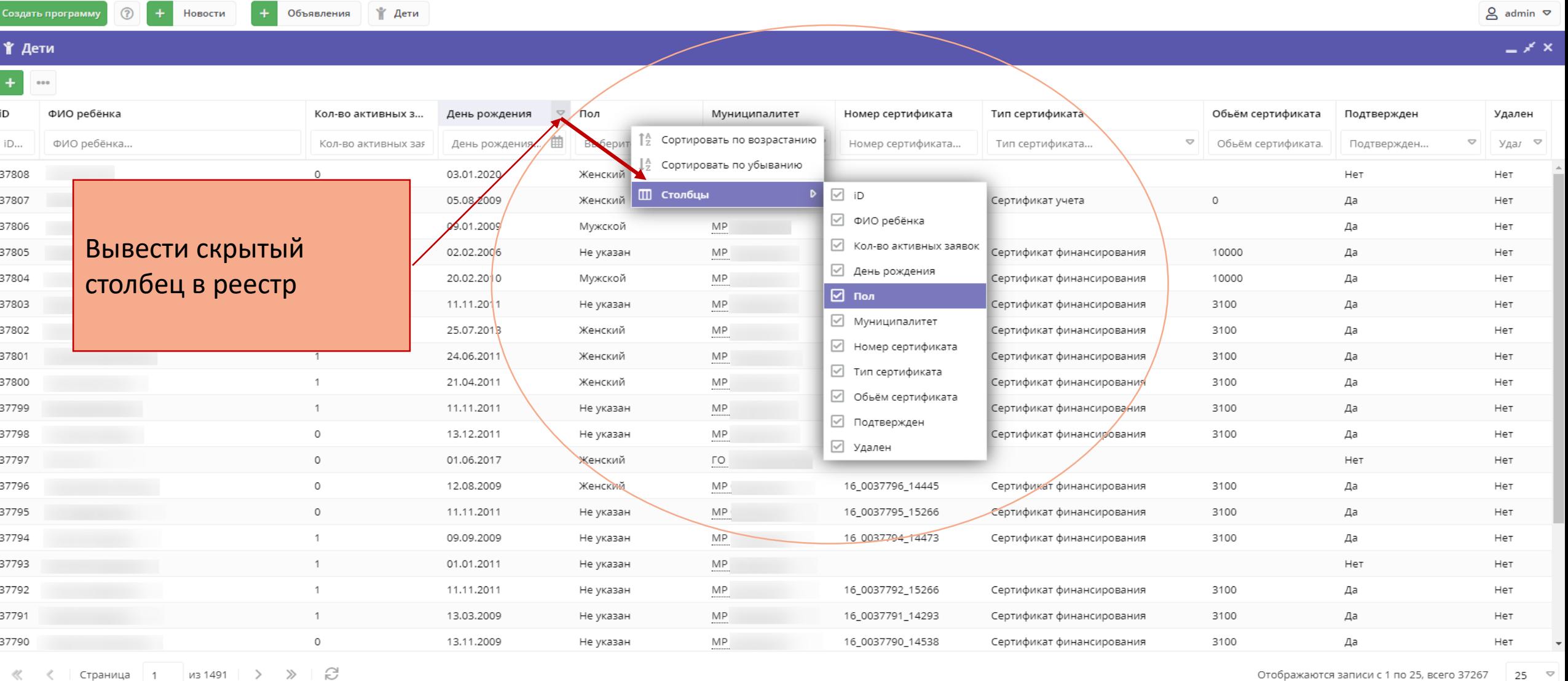

 $25$   $\heartsuit$